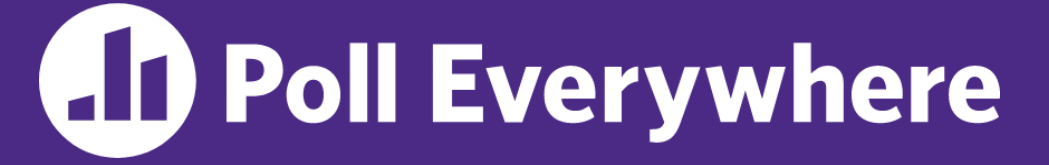

**pollev.com/cse333**

# **About how long did Exercise 4 & 5 take you?**

- **A. [0, 2) hours**
- **B. [2, 4) hours**
- **C. [4, 6) hours**
- **D. [6, 8) hours**
- **E. 8+ Hours**
- **F. I didn't submit / I prefer not to say**

#### **C++ Constructor Insanity** CSE 333 Winter 2023

**Instructor:** Justin Hsia

#### **Teaching Assistants:**

Zhuochun Liu

Adina Tung **Danny Agustinus** Edward Zhang James Froelich Lahari Nidadavolu Mitchell Levy Noa Ferman Patrick Ho Paul Han Saket Gollapudi Sara Deutscher Tim Mandzyuk Timmy Yang Nei Wei Wu Niging Wang

## **Relevant Course Information**

- ❖ Exercise 6 released today, due Wednesday
	- **U** Write a substantive class in  $C++$  (uses a lot of what we will talk about in lecture today)
- ❖ Homework 2 due next Thursday (2/2)
	- File system crawler, indexer, and search engine
	- **Note:** libhw1.a (yours or ours) and the.h files from hw1 need to be in right directory ( $\sim$ yourgit/hw1/)
	- **Note: use Ctrl-D to exit** searchshell
	- Tip: test on directory of small self-made files

#### **struct vs. class**

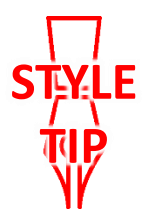

- ❖ In C, a struct can only contain data fields
	- No methods and all fields are always accessible
- ❖ In C++, struct and class are (nearly) the same!
	- Both can have methods and member visibility (public/private/protected)
	- **E** Minor difference: members are default *public* in a struct and default *private* in a class
- ❖ Common style convention:
	- Use struct for simple bundles of data  $\leftarrow$  public data members
	- Use class for abstractions with data + functions<br>Private data membes with<br>names like x-, y-

### **Memory Diagrams for Objects**

- ❖ An **object** is an instance of a class that maintains its *state* independent from other objects
	- This state is the collection of its data members
	- Conceptually, an object acts like a collection of data fields (plus class metadata)
		- Layout is *not* specified or guaranteed, unlike structs in C
- ❖ Drawn out as variables within variables:

class Point { ... private: int x\_; *// data member* int y\_; *// data member* }; *// class Point*

named instance of class Point

\n
$$
p t \quad \boxed{\overbrace{\phantom{a}} \quad \underline{\phantom{a}} \quad \underline{\phantom{a}}}
$$

#### **Lecture Outline**

#### ❖ **Constructors**

- ❖ Copy Constructors
- ❖ Assignment
- ❖ Destructors

#### **Constructors**

- ❖ A constructor (ctor) initializes a newly-instantiated object
	- A class can have multiple constructors that differ in parameters
	- A constructor *must* be invoked when creating a new instance of an object – which one depends on *how* the object is instantiated
- Written with the class name as the method name:
	- Example 2011 The C++ will automatically create a synthesized default constructor if you have *no* user-defined constructors Point(const int x, const int y);
		- Takes no arguments and calls the default ctor on all non-"plain old data" (non-POD) member variables
		- Synthesized default ctor will fail if you have non-initialized const or reference data members

### **Synthesized Default Constructor Example**

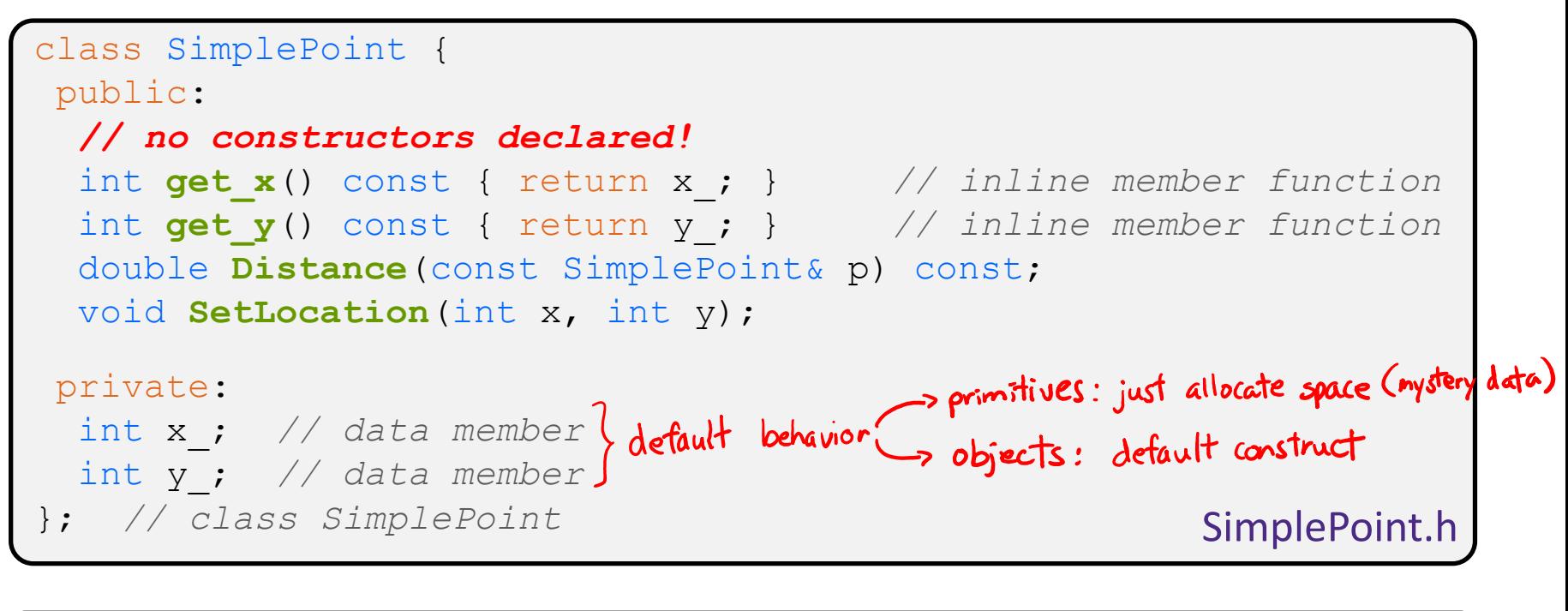

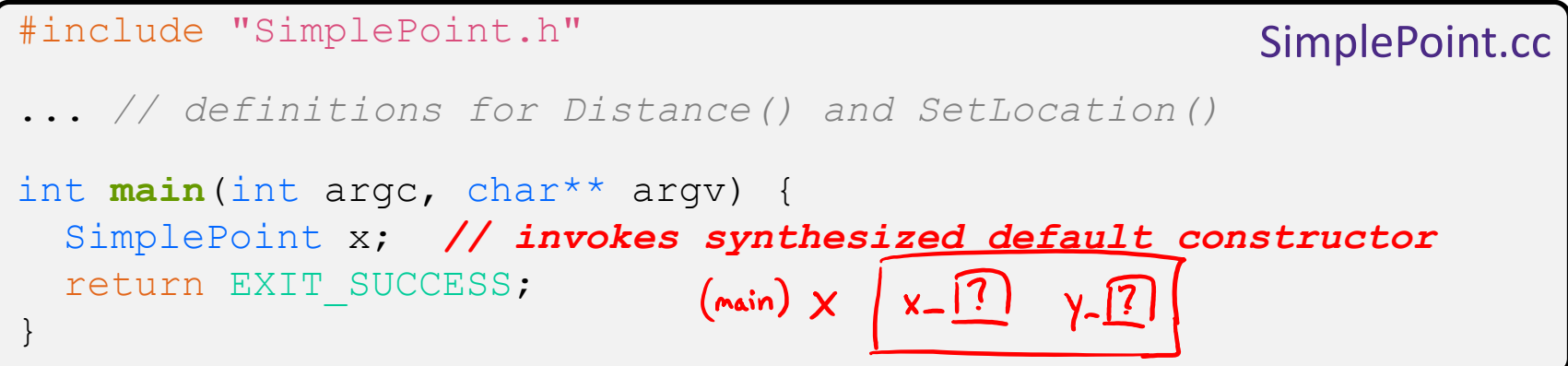

# **Synthesized Default Constructor**

❖ If you define *any* constructors, C++ assumes you have defined all the ones you intend to be available and will *not* add any others

```
#include "SimplePoint.h"
// defining a constructor with two arguments
SimplePoint::SimplePoint(const int x, const int y) {<br>x = x;<br>Synthesized def do
  X = X;y = y;} 
void Foo() {
  SimplePoint x; // compiler error: if you define any 
                         // ctors, C++ will NOT synthesize a 
                         // default constructor for you.
  SimplePoint y(1, 2); // works: invokes the 2-int-arguments
                         // constructor
}
```
## **Multiple Constructors (overloading)**

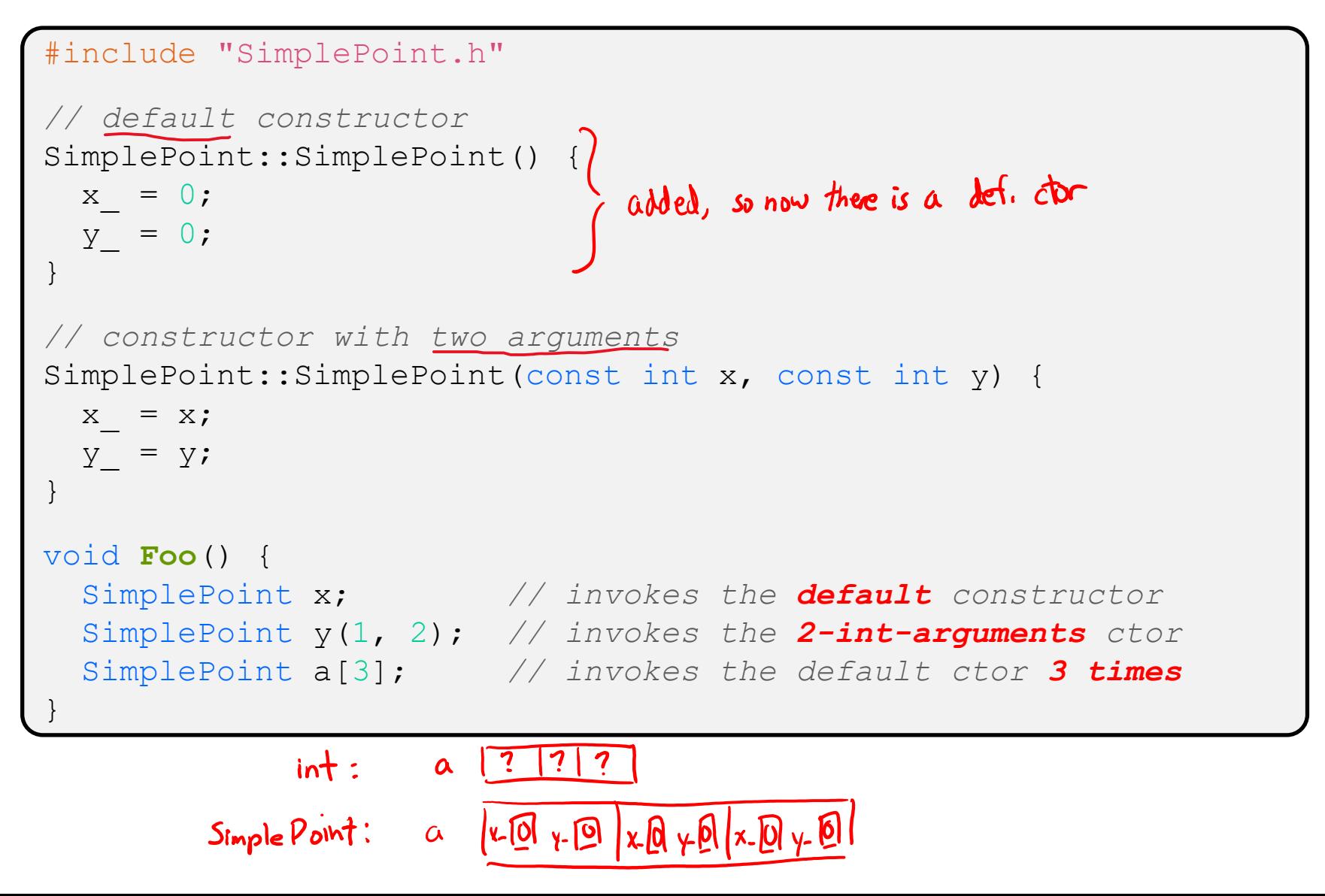

## **Initialization Lists**

- ❖ C++ lets you *optionally* declare an initialization list as part of a constructor definition
	- Initializes fields according to parameters in the list
	- The following two are (nearly) identical:

![](_page_10_Figure_7.jpeg)

![](_page_11_Figure_3.jpeg)

- Data members in initializer list are initialized in the order they are defined in the class, not by the initialization list ordering (**!**)
	- Data members that don't appear in the initialization list are *default initialized/constructed* before body is executed
- Initialization preferred to assignment to avoid extra steps
	- Real code should never mix the two styles

### **Lecture Outline**

- ❖ Constructors
- ❖ **Copy Constructors**
- ❖ Assignment
- ❖ Destructors

# **Copy Constructors**

![](_page_13_Picture_4.jpeg)

![](_page_13_Picture_5.jpeg)

- ❖ C++ has the notion of a copy constructor (cctor)
	- Used to create a new object as a copy of an existing object

![](_page_13_Figure_8.jpeg)

Initializer lists can also be used in copy constructors (preferred)

# **Synthesized Copy Constructor**

![](_page_14_Picture_4.jpeg)

- ❖ If you don't define your own copy constructor, C++ will synthesize one for you
	- It will do a *shallow* copy of all of the fields (*i.e.*, member variables) of your class (can be problematic with pointers)
	- Sometimes the right thing; sometimes the wrong thing

```
#include "SimplePoint.h"
... // definitions for Distance() and SetLocation()
int main(int argc, char** argv) {
  SimplePoint x;
  SimplePoint y(x); // invokes synthesized copy constructor
  ...
  return EXIT_SUCCESS;
}
```
### **When Do Copies Happen?**

- ❖ The copy constructor is invoked if:
	- You *initialize* an object from another object of the same type:
	- You pass a non-reference object as a value parameter to a function:
	- You return a non-reference object value from a function:

![](_page_15_Picture_118.jpeg)

![](_page_15_Figure_9.jpeg)

# **Compiler Optimization**

- ❖ The compiler sometimes uses a "return by value optimization" or "move semantics" to eliminate unnecessary copies
	- Sometimes you might not see a constructor get invoked when you might expect it

![](_page_16_Figure_6.jpeg)

### **Lecture Outline**

- ❖ Constructors
- ❖ Copy Constructors
- ❖ **Assignment**
- ❖ Destructors

#### **Assignment != Construction**

- ❖ " =" is the assignment operator
	- Assigns values to an *existing, already constructed* object

![](_page_18_Figure_6.jpeg)

 $|x-1|$   $y-1$ 

**STEYLE** 

**TIP**

# **Overloading the "=" Operator**

- ❖ You can choose to define the "=" operator
	- But there are some rules you should follow:  $this$

![](_page_19_Figure_6.jpeg)

# **Synthesized Assignment Operator**

- ❖ If you don't define the assignment operator, C++ will synthesize one for you
	- It will do a *shallow* copy of all of the fields (*i.e.*, member variables) of your class
	- **E** Sometimes the right thing; sometimes the wrong thing<br>usually wrong whenever class owns a resource (e.g., dynamically allocated data)

```
#include "SimplePoint.h"
... // definitions for Distance() and SetLocation()
int main(int argc, char** argv) {
 SimplePoint x;
 SimplePoint y(x);
 y = x; // invokes synthesized assignment operator
 return EXIT_SUCCESS;
}
```
## **Lecture Outline**

- ❖ Constructors
- ❖ Copy Constructors
- ❖ Assignment
- ❖ **Destructors**

#### **Destructors**

- ❖ C++ has the notion of a destructor (dtor)
	- Invoked automatically when a class instance is deleted, goes out of scope, etc. (even via exceptions or other causes!)
	- Place to put your cleanup code free any dynamic storage or other resources owned by the object
		- Standard C++ idiom for managing dynamic resources
			- Slogan: "*Resource Acquisition Is Initialization*" (RAII)

![](_page_22_Picture_9.jpeg)

#### **Destructor Example**

![](_page_23_Figure_4.jpeg)

#### #include "FileDescriptor.h" int **main**(int argc, char\*\* argv) { FileDescriptor fd("foo.txt"); - destruct object when it falls out of scope return EXIT\_SUCCESS; (here, when we return) }

# **AD Poll Everywhere**

#### **pollev.com/cse333**

- ❖ How many times does the *destructor* get invoked?
	- **E** Assume Point with everything defined (ctor, cctor,  $=$ , dtor)
	- Assume no compiler optimizations

test.cc

```
A. 1
B. 2
C. 3
D. 4
E. We're lost…
                         Point PrintRad(Point& pt) {
                            Point origin(0, 0);
                            double r = origin.Distance(pt);
                            double theta = atan2(pt.get y(), pt.get x();
                            cout \langle\langle \nabla \cdot \cdot \cdot \rangle \rangle = \| \cdot \rangle \langle\langle \cdot \rangle \rangle r \langle\langle \cdot \rangle \rangle endl;
                            cout \ll "theta = " \ll theta \ll " rad" \ll endl;
                            return pt;
                          }
                         int main(int argc, char** argv) {
                            Point pt(3, 4);
                            PrintRad(pt);
                            return EXIT_SUCCESS;
                          }
```
# **Class Definition (from last lecture)**

![](_page_25_Figure_4.jpeg)

![](_page_25_Figure_5.jpeg)

# **AD Poll Everywhere**

#### **pollev.com/cse333**

❖ How many times does the *destructor* get invoked?

![](_page_26_Figure_6.jpeg)

#### **Preview for Next Lecture**

```
class FileDescriptor {
public:
 FileDescriptor(char* file) { // Constructor
   fd_ = open(file, O_RDONLY);
   // Error checking omitted
  }
 ~FileDescriptor() { close(fd_); } // Destructor
 int get_fd() const { return fd_; } // inline member function
private:
 int fd_; // data member
}; // class FileDescriptor
                                                  FileDescriptor.h
```
![](_page_27_Picture_5.jpeg)

(This won't crash the program, but what if we were using heap allocation instead of file descriptors?)

- ❖ Write a C++ program that:
	- Has a class representing a 3-dimensional point
	- Has the following methods:
		- Return the inner product of two 3D points
		- Return the distance between two 3D points
		- Accessors and mutators for the  $x$ ,  $y$ , and  $z$  coordinates

- ❖ Write a C++ program that:
	- Has a class representing a 3-dimensional box
		- Use your Extra Exercise #1 class to store the coordinates of the vertices that define the box
		- Assume the box has right-angles only and its faces are parallel to the axes, so you only need 2 vertices to define it
	- Has the following methods:
		- Test if one box is inside another box
		- Return the volume of a box
		- Handles  $<<$ ,  $=$ , and a copy constructor
		- Uses const in all the right places

- ❖ Modify your Point3D class from Extra Exercise #1
	- Disable the copy constructor and assignment operator
	- Attempt to use copy & assignment in code and see what error the compiler generates
	- **U** Write a CopyFrom () member function and try using it instead
		- (See details about CopyFrom () in next lecture)

- ❖ Write a C++ class that:
	- $\blacksquare$  Is given the name of a file as a constructor argument
	- Has a GetNextWord() method that returns the next whitespace- or newline-separated word from the file as a copy of a string object, or an empty string once you hit EOF
	- $\blacksquare$  Has a destructor that cleans up anything that needs cleaning up